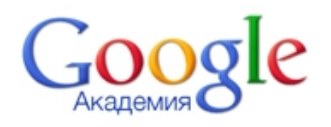

Библиографические ссылки Академии Google позволяют авторам следить за цитирован ием своих последний и производит в своих производительность с производит с своих своих статей . Вы можете узнать , кто ссылается на ваши публикации , создать диаграмму частичном вычислить показатели этого процесса. Узнать частоту цитирования Ваших работ в научной литературе можно перейдя по следующей ссылке http://scholar.google.com.ua